## **Тематическое планирование в рамках «Апробации и внедрения цифровой образовательной среды ПиктоМир» на 2023 – 2024 учебный год Подготовительная группа для детей с ЗПР №8 Воспитатель Петрова Оксана Федоровна**

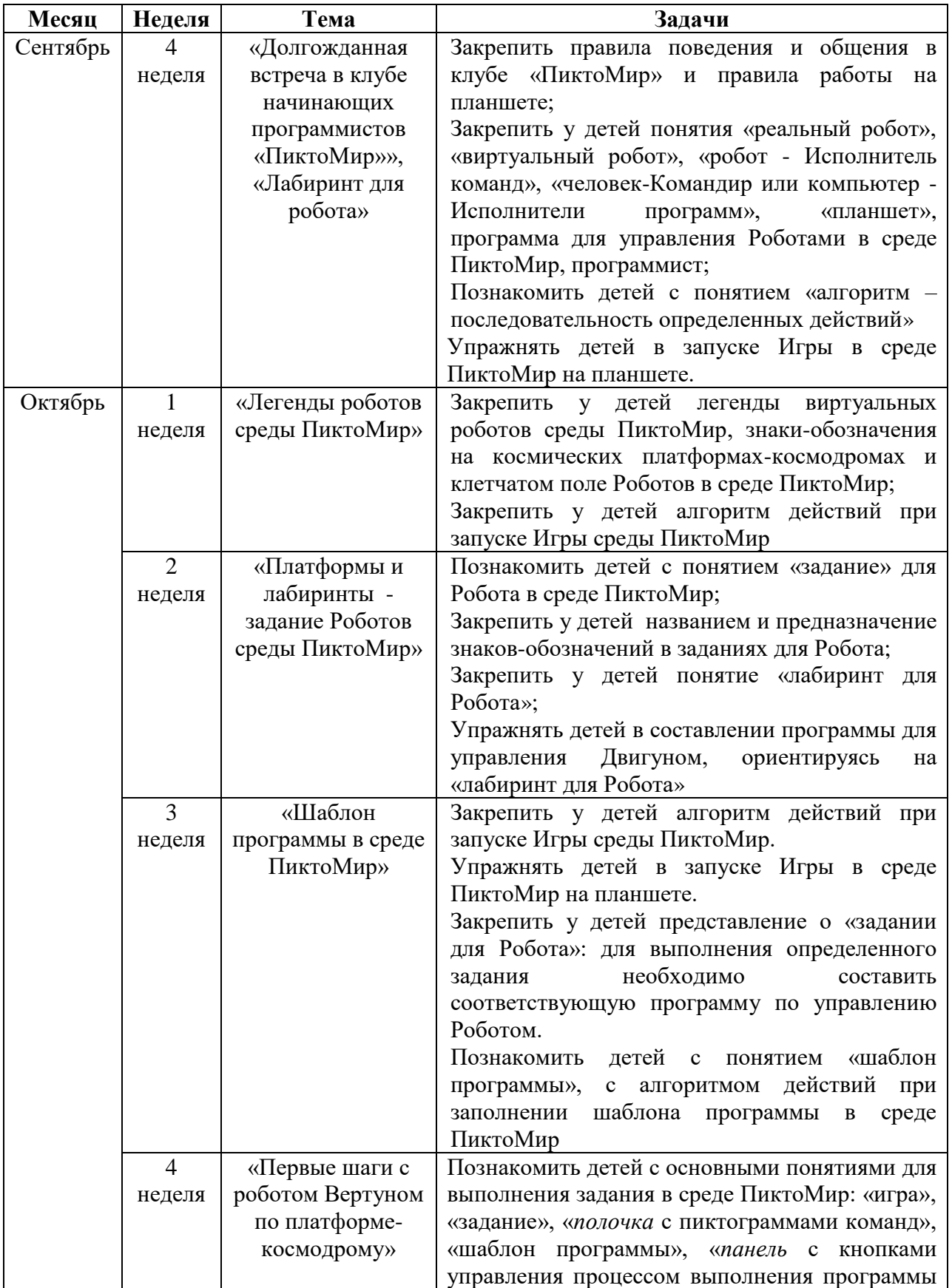

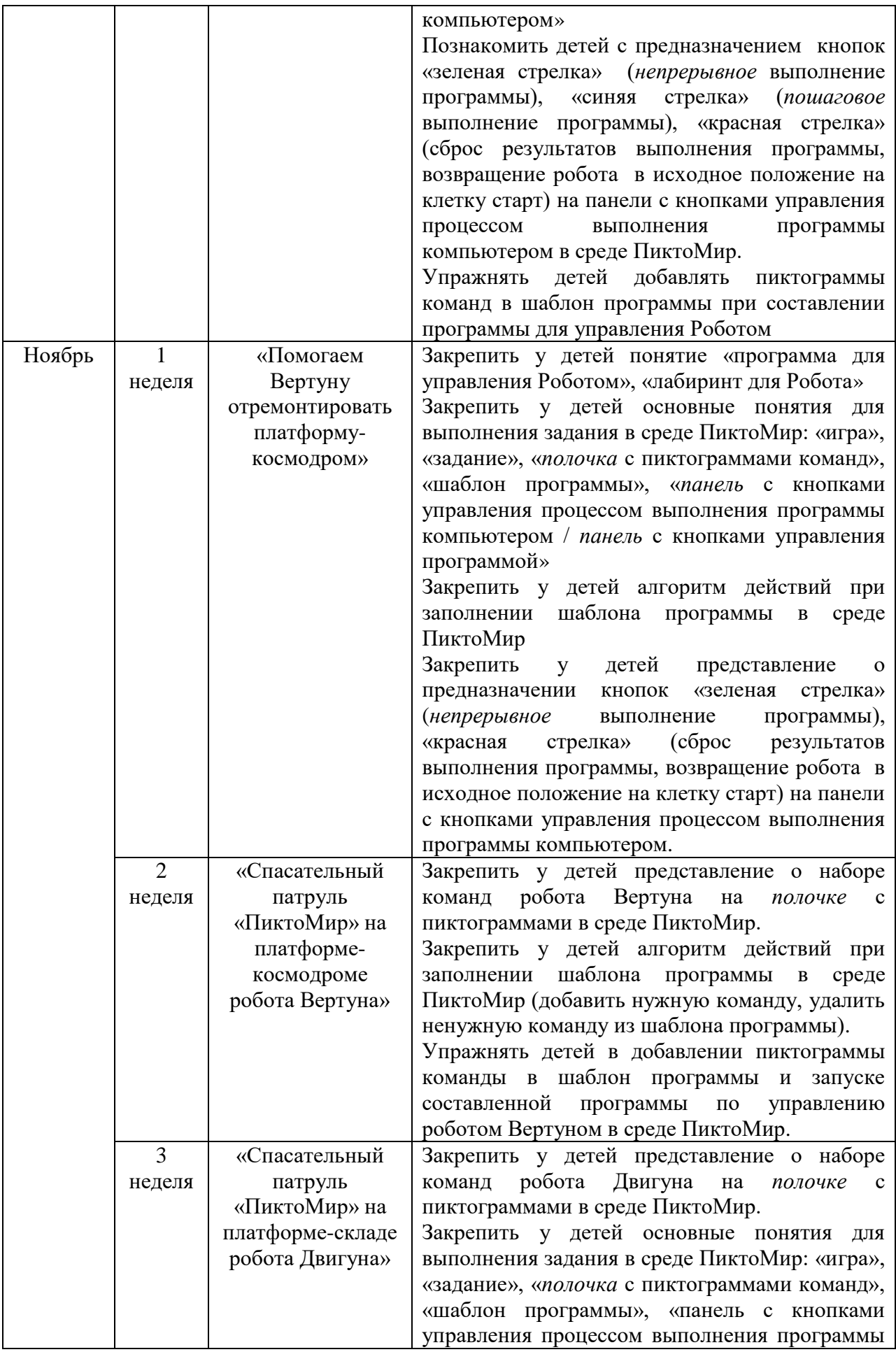

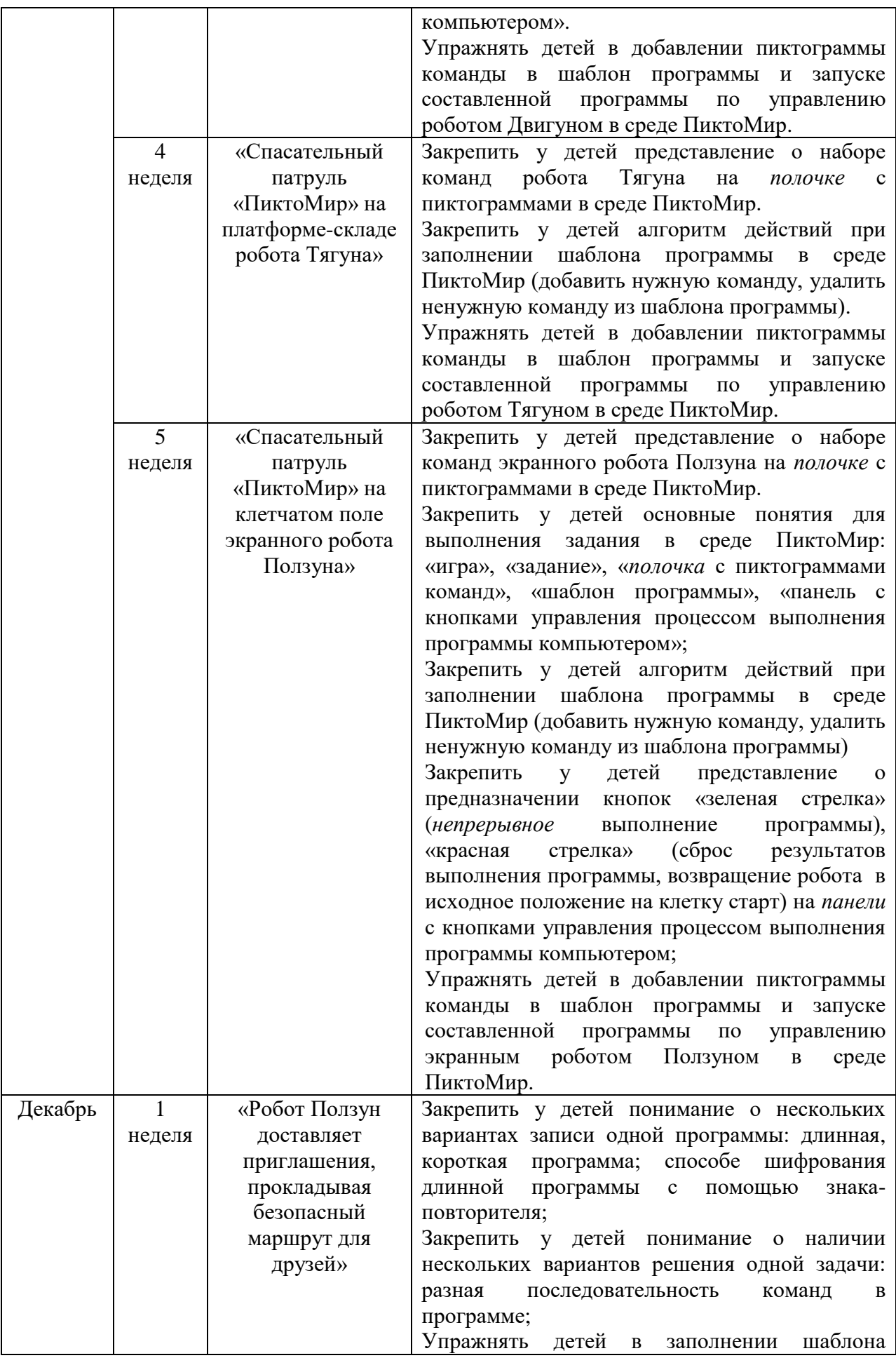

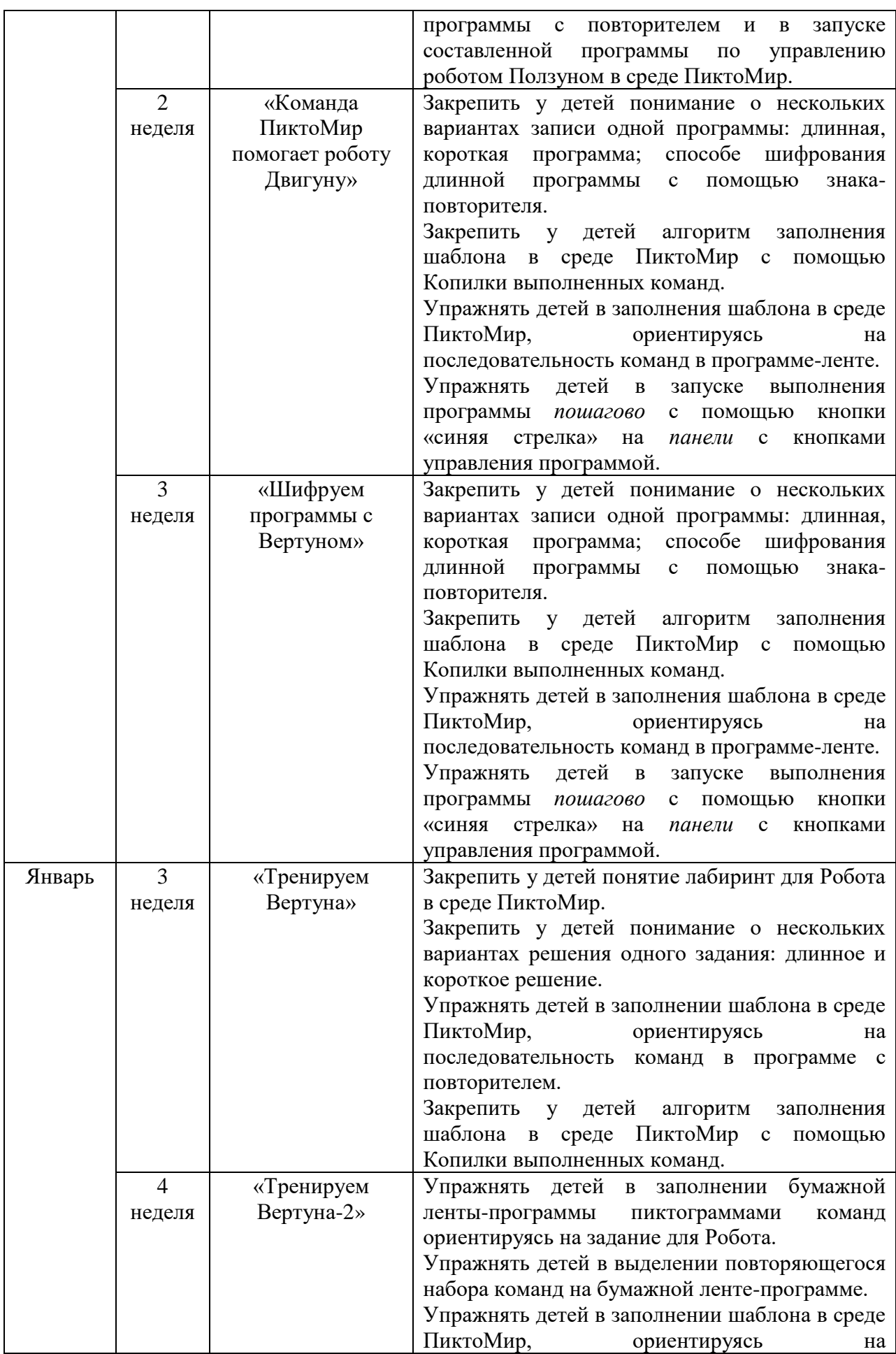

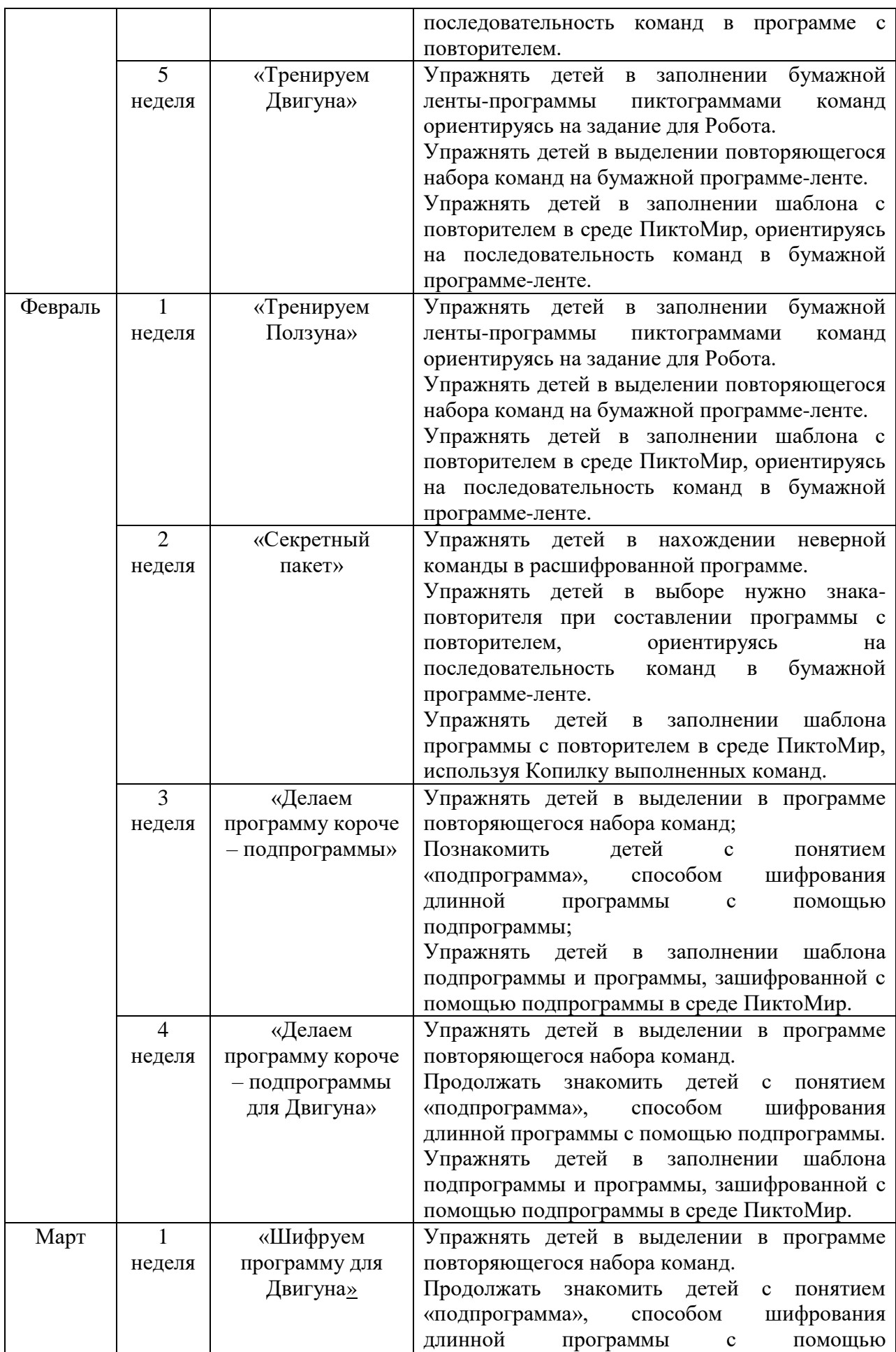

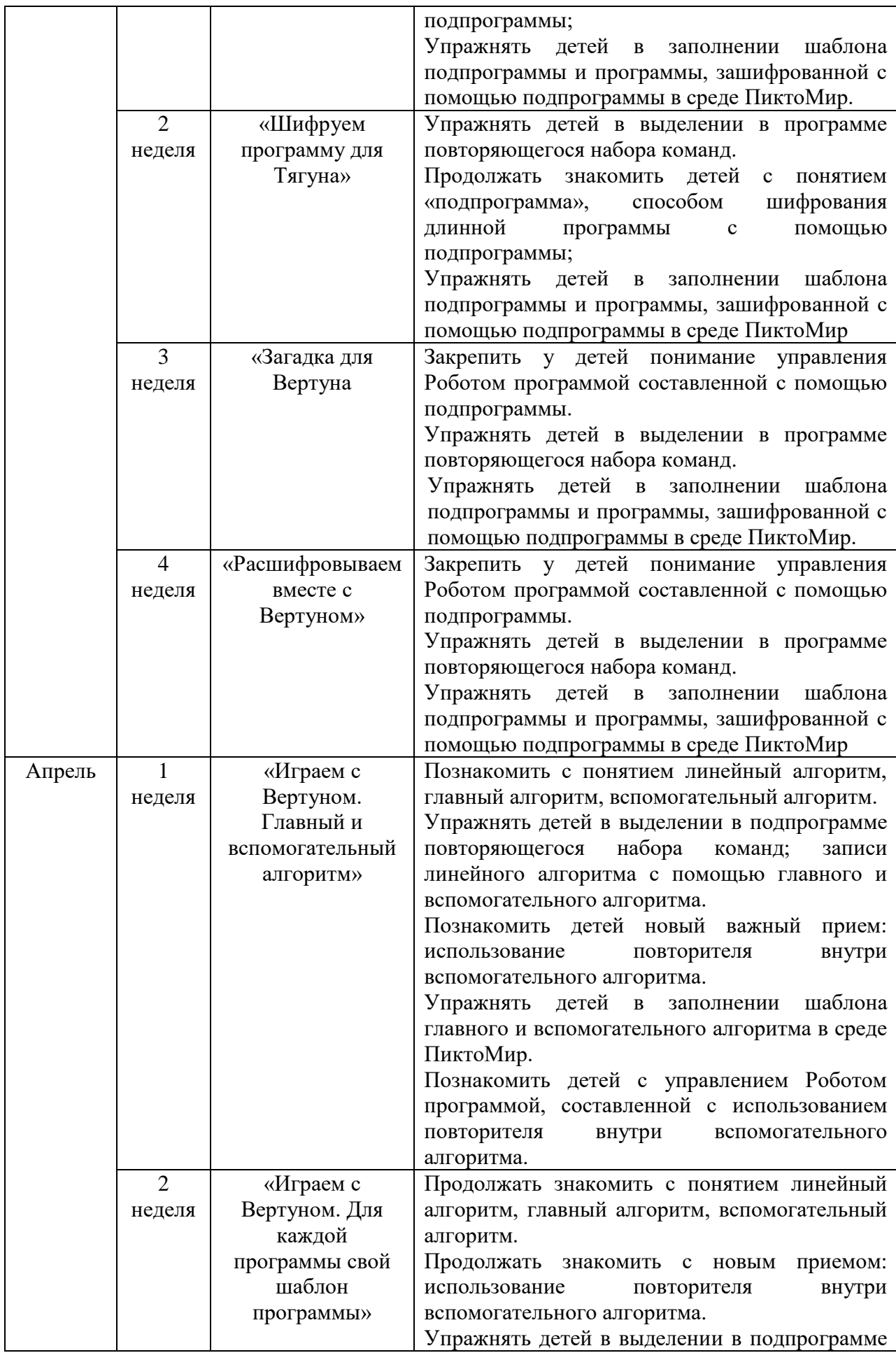

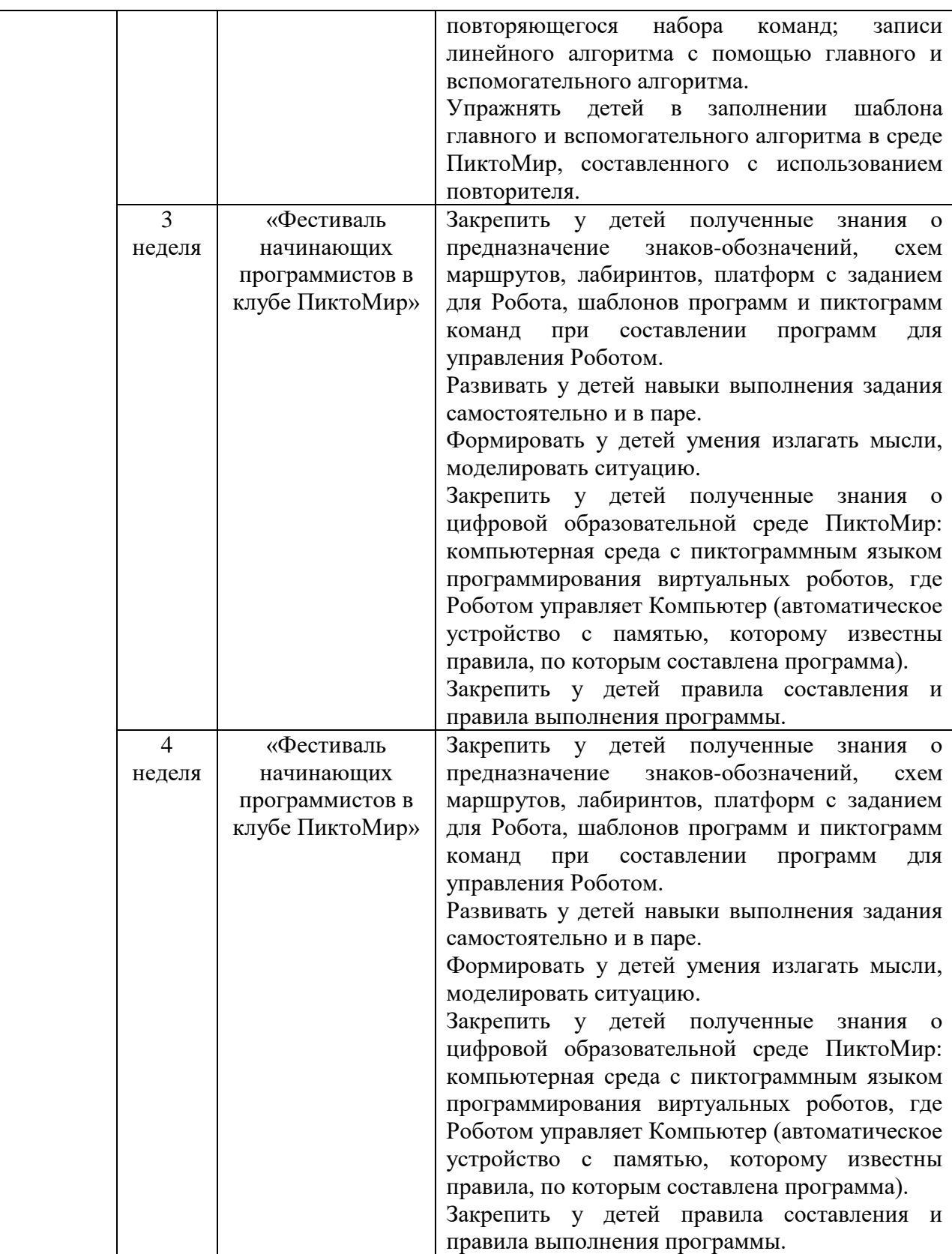